## **Workadventure - warpzone Map**

Unsere warpzone Assembly Map für den rc3 und zwischendurch unter: <https://play.workadventure.warpzone.ms>

## **Git Repo / Issues**

- Das Git Repo für unsere Karte liegt auf unserem Gitlab Server: <https://gitlab.warpzone.ms/workadventure/warpzone>
- Die Issues werden als TODO-Liste verwendet: <https://gitlab.warpzone.ms/workadventure/warpzone/-/issues>

## **An der Karte mitarbeiten**

Um die Karte zu bearbeiten, wird der Editor "Tiled"<https://www.mapeditor.org/>benötigt. Das Git mus hierfür lokal geclont werden.

- Die folgende Karte ist der Haupt-Einstiegspunkt: /maps/main.json
- Der im Branch master gepushte Stand ist direkt auf unserem Server unter <https://play.workadventure.warpzone.ms> online.
- Raumpläne von unseren aktuellen Räumen gibt es hier [Planungsseite neue Räume](https://wiki.warpzone.ms/projekte:neueraeume:neue_raeume_in_haus_g)

## **Infos zum Thema**

- <https://workadventu.re/>
- <https://workadventu.re/map-building/>
- [https://media.ccc.de/v/divoc-reboot-to-respawn-2021-39-workadventure-selbst-betreiben-ein-se](https://media.ccc.de/v/divoc-reboot-to-respawn-2021-39-workadventure-selbst-betreiben-ein-serviervorschlag) [rviervorschlag](https://media.ccc.de/v/divoc-reboot-to-respawn-2021-39-workadventure-selbst-betreiben-ein-serviervorschlag)

From: <https://wiki.warpzone.ms/>- **warpzone**

Permanent link: **<https://wiki.warpzone.ms/projekte:workadventure?rev=1639084512>**

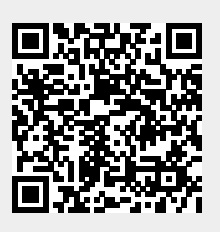

Last update: **09.12.2021**